## **LIMS-plus Release Notes 5.3.31-5.3.33**

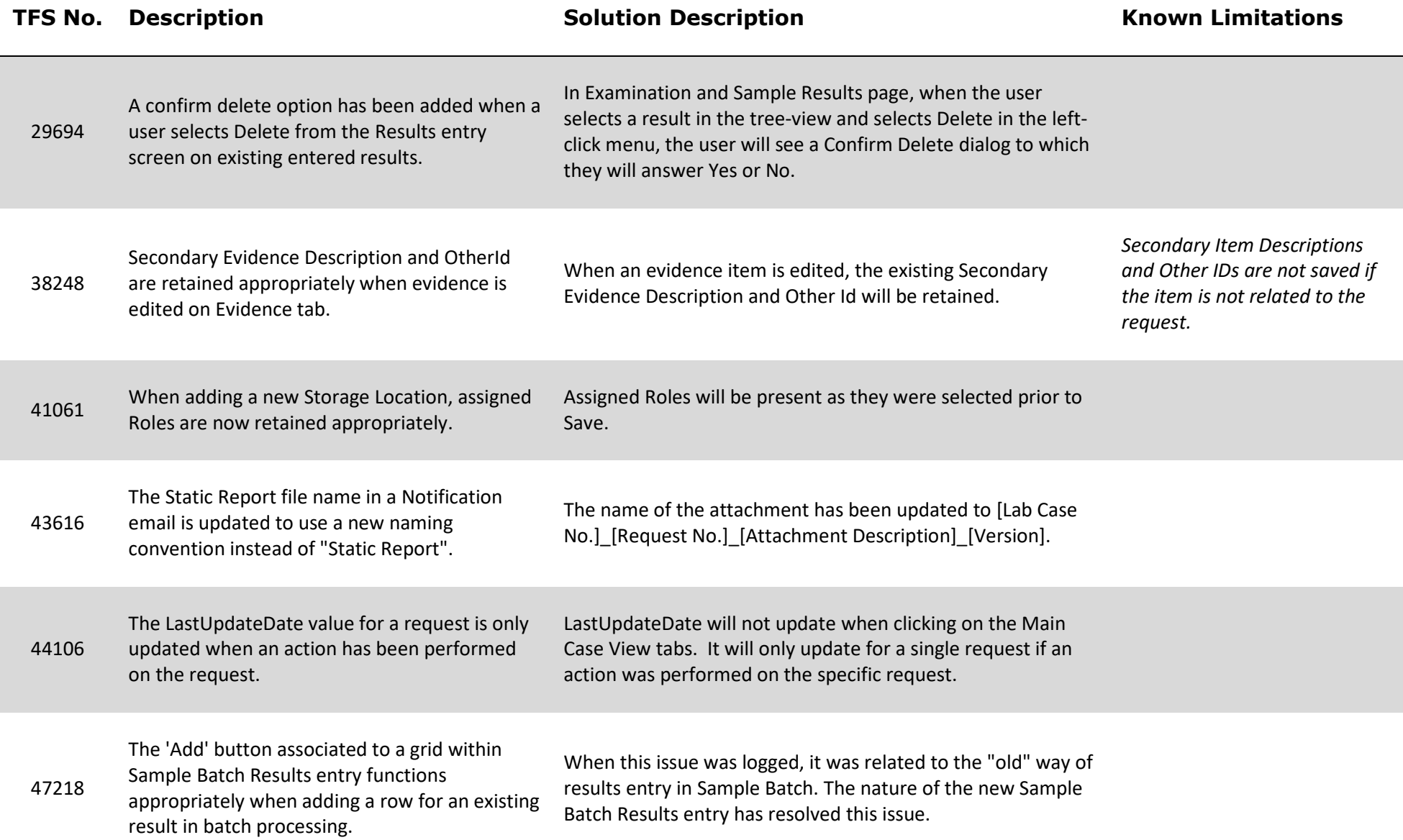

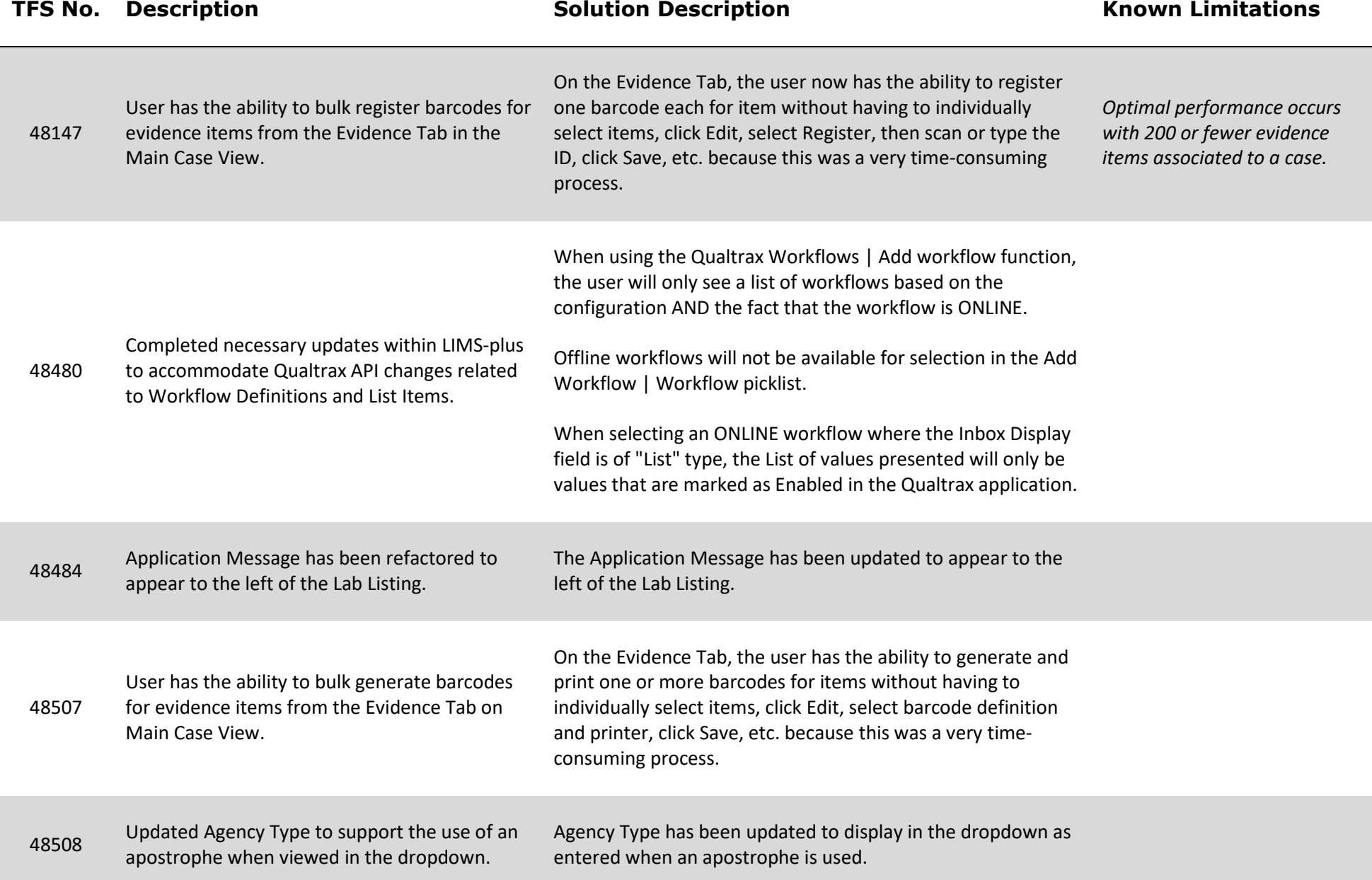

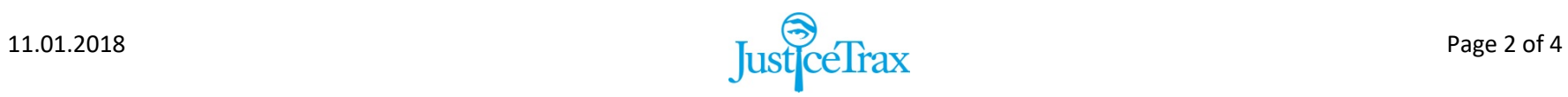

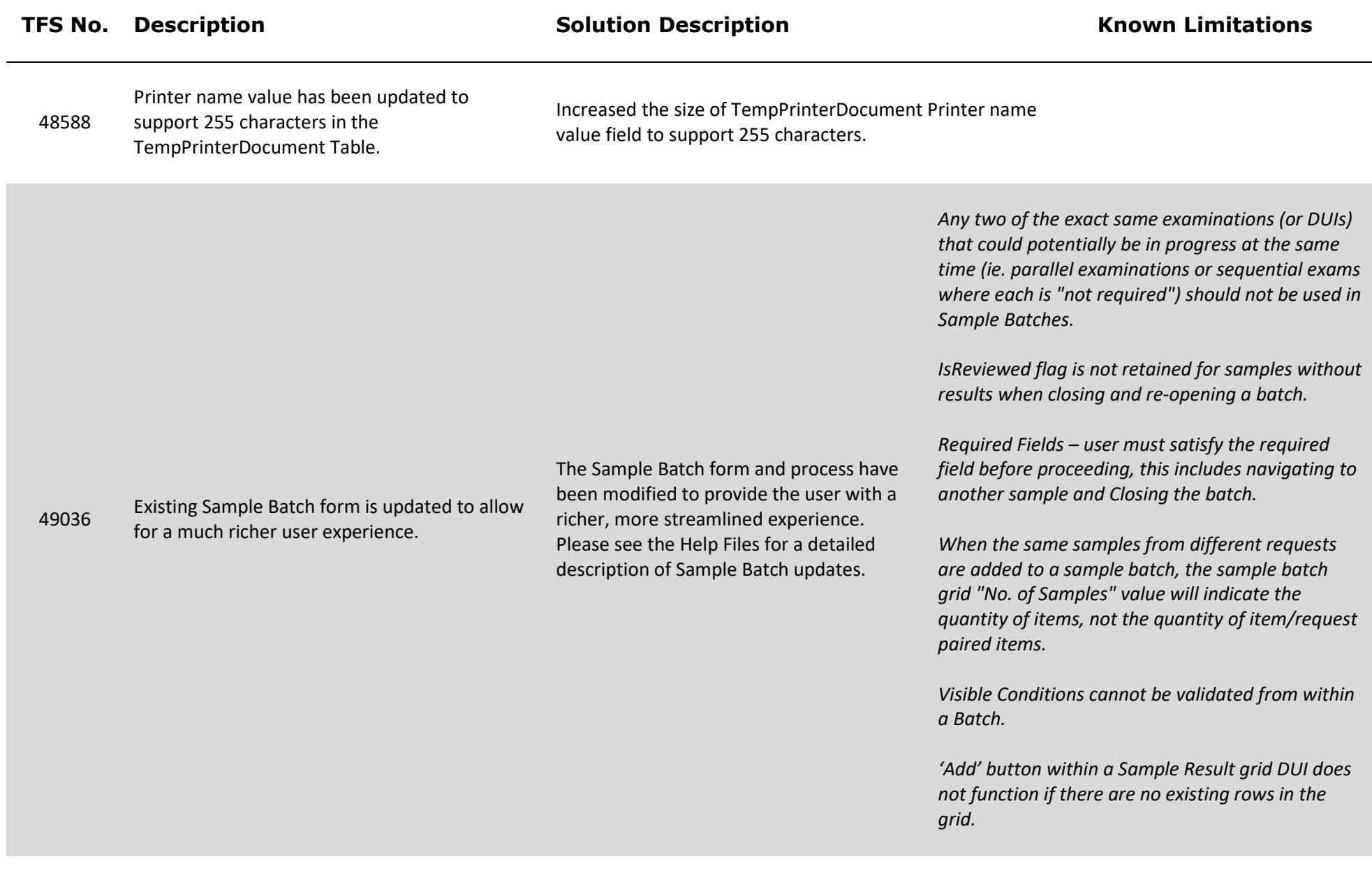

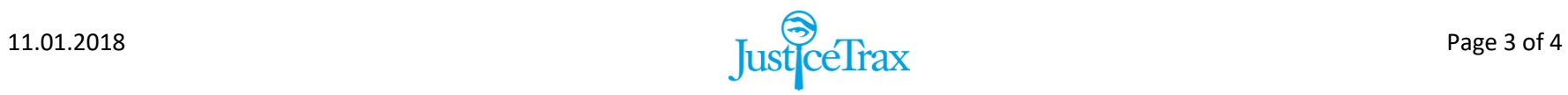

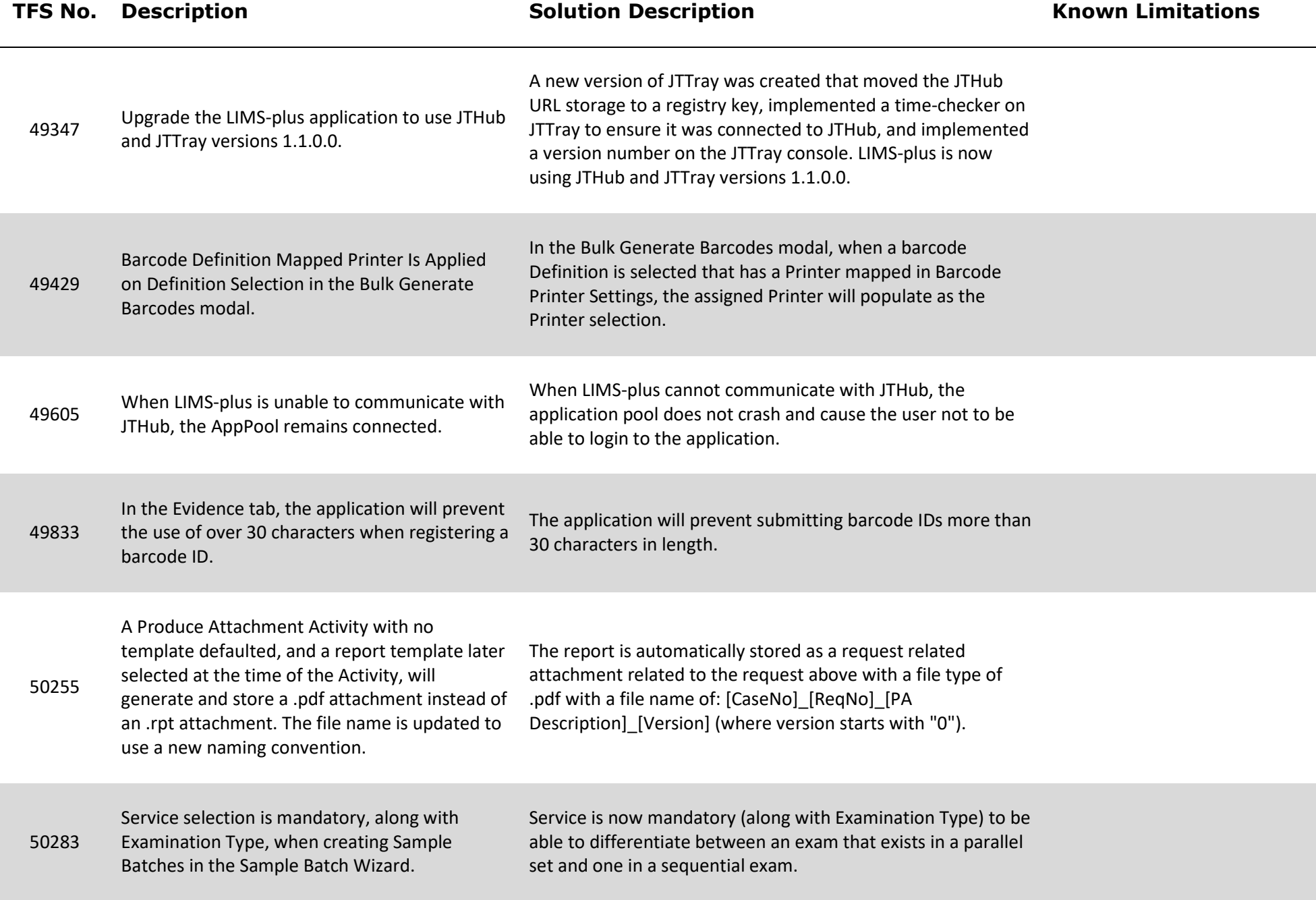

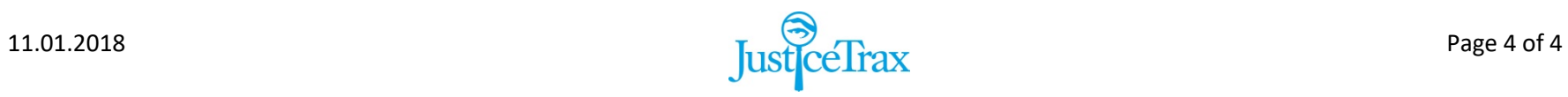